## **Documents interdits Durée : 1h30**

**EF – Programmation Orientée Objet**

## **Exercice 1 ( 10 points)**

Afin de modéliser en java, l'affichage de noms de fichiers et de dossiers, écrivez les classes suivantes :

- 1) L'interface « **FichierAbstrait** » possédant une méthode afficher() ;
- 2) La classe « **Fichier** » implémente «FichierAbstrait» et possède :
	- a. deux attribut privés nom de type String et retrait de type Retrait.
	- b. un constructeur avec deux paramètres String et Retrait
	- c. une méthode afficher(), qui affichera d'abord un retrait puis le nom du fichier
- 3) La classe « **Dossier** » implémente aussi FichierAbstrait et possède :
	- a. deux attribut privés nom de type String et retrait de type Retrait.
	- b. un attribut fichiers de type « ArrayList », pouvant contenir des dossiers et des fichiers.
	- c. un constructeur avec deux paramètres String et Retrait
	- d. une méthode ajouter (…), qui permettra d'ajouter au tableau « fichiers » des fichiers et des dossiers.
	- e. une méthode afficher(), qui affichera d'abord un retrait puis le nom du dossier. Ensuite, elle augmentera le retrait puis elle affichera tous les fichiers et les dossiers du tableau « fichiers ». Enfin elle diminuera le retrait.
- 4) La classe « **Retrait** » qui permettra de gérer le retrait selon le niveau du fichier ou du répertoire.

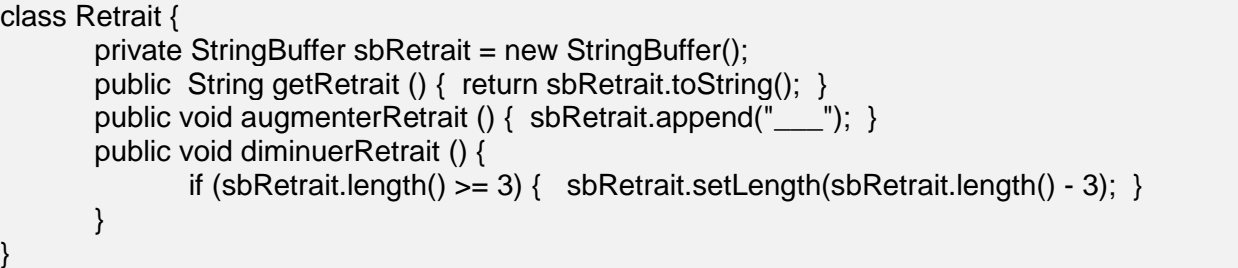

- 5) La classe principale « **Program** », qui permettra :
	- a. de créer un objet Retrait commun à tous les fichiers et dossiers
	- b. de créer cinq (05) objets « Fichier », et trois objets « Dossier » tels que :

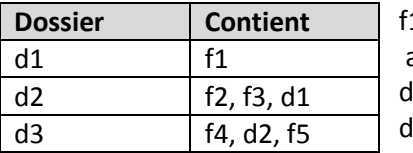

f1, f2, f3, f4 et f5 sont des objets « Fichier » dont les noms sont respectivement : a, b, c, d et e

1. d2 et d3 sont des objets « Dossier » dont les noms sont respectivement : los1, dos2 et dos3

c. d'afficher le dossier d3 :

$$
\begin{array}{c}\n\text{d} \circ 3 \\
\begin{array}{c}\n\text{d} \\
\hline\n\text{d} \circ 2 \\
\hline\n\text{d} \\
\hline\n\text{c} \\
\hline\n\text{d} \circ 1 \\
\hline\n\text{e}\n\end{array}
$$

# **Exercice 2 (05 points)**

Soient les classes suivantes :

```
class Etudiant {
  private int note : \frac{1}{2} 0 \le note \le 20
   public Etudiant ( int note ) {
        this.note = note \colon }
}
```

```
class TestNote {
       public static void main ( String [ ] args ) {
           int n=0;
           n = Integer.parseInt(args[0]);
          Etudiant etudiant = new Etudiant (n);
           if (n>=10) System.out.println("Admis(e)");
           else System.out.println("Ajourné(e)");
       }
}
```
Complétez le programme ci-dessus pour que les erreurs susceptibles de se produire soient gérées.

- 1. n n'est pas une note valide (n entier, compris entre 0 et 20):
	- a. Créez la classe "**NoteException"**
	- b. Dans la classe Etudiant, levez (throw) NoteException
	- c. Dans la classe TestNote, lorsque par exemple n=22, attrapez (catch) cette exception et affichez le message suivant : NoteException: 22 n'est pas une note valide en redéfinissant toString() dans la classe NoteException.
- 2. Aussi, gérez l'erreur s'il n'y a pas de paramètre sur la ligne de commande (args[0] n'existe pas) en précisant le type de l'exception et en affichant : java.lang.ArrayIndexOutOfBoundsException: 0

## **Exercice 3 (05 points)**

- 1. Ecrivez une classe **MaFenetre** qui hérite **JFrame** et qui implémente **ActionListener**
	- a. Ajoutez dans cette classe deux (02) **JTextField** qui permettront de saisir du texte
	- b. Ajouter un **JButton** avec l'intitulé "Concaténer"
	- c. Ajoutez un **JLabel** qui permettra l'affichage de la concaténation
	- d. Fixez la taille de la fenêtre, par exemple à (400,100)
	- e. Alignez ces composants avec **new FlowLayout()**
	- f. En cliquant sur le bouton, les deux textes des JTextField seront concaténés et affichés par le JLabel
- 2. Ecrivez la classe principale qui permettra d'instancier MaFenetre et de l'afficher.

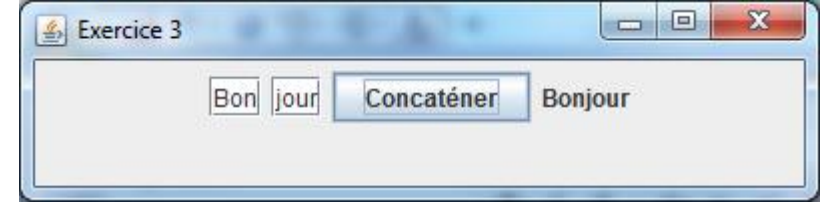

**NB.** : JTextField est un composant qui permet l'édition de texte. Comme JLabel, le texte peut être modifié par setText() et retourné par getText().

Corrigé

```
Exercice 1 ( 10 points)
public class Retrait {
    private StringBuffer sbRetrait = new StringBuffer(); 
   public String getRetrait () {return sbRetrait.toString();}
   public void augmenterRetrait () {sbRetrait.append(" ");}
    public void diminuerRetrait () { 
      if (sbRetrait.length() >= 3) {
         sbRetrait.setLength(sbRetrait.length() - 3);
 }
    }
}
public interface FichierAbstrait { 
   public void afficher(); 0.5
}
class Fichier implements FichierAbstrait { 
    private String name;
    private Retrait retrait; 
    public Fichier(String name, Retrait retrait) { 0.5
      this.name = name;
       this.retrait = retrait;
    }
    public void afficher() { 
      System.out.println(retrait.getRetrait () + name); 1
    }
}
import java.util.ArrayList; 0.5
public class Dossier implements FichierAbstrait {
    private String name;
    private ArrayList<FichierAbstrait> fichiers = new ArrayList<FichierAbstrait>();0.5
    private Retrait retrait;
    public Dossier (String name, Retrait retrait) { 0.5
      this.name = name;
       this.retrait = retrait;
    }
   public void ajouter(FichierAbstrait f) { 1
       fichiers.add(f);
    }
    public void afficher() {
      System.out.println(retrait.getRetrait () + name); 0.5
      retrait.augmenterRetrait (); 0.5
       for (FichierAbstrait fichier : fichiers) {fichier.afficher();} 1
       retrait.diminuerRetrait(); 0.5
    }
}
public class Program {
    public static void main(String[] args) {
      Retrait retrait = new Retrait (); 0.5 Dossier d3 = new Dossier("dos3", retrait);
       Dossier d2 = new Dossier("dos2", retrait);
      Dossier d1 = new Dossier("dos1", retrait); 0.5
      Fichier f1 = new Fichier("a", retrait);
      Fichier f2 = new Fichier("b", retrait);
      Fichier f3 = new Fichier("c", retrait);
      Fichier f4 = new Fichier("d", retrait);
      Fichier f5 = new Fichier("e", retrait); 0.5
       d1.ajouter(f1);
       d2.ajouter(f2);
       d2.ajouter(f3);
       d2.ajouter(d1);
       d3.ajouter(f4);
       d3.ajouter(d2);
      d3.ajouter(f5); 1
      d3.afficher(); 0.5
    }
```
}

#### **Exercice 2 ( 05 points)**

}

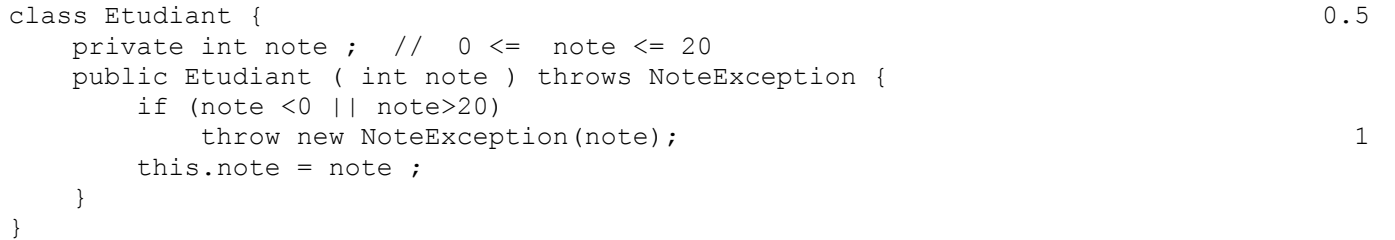

```
class NoteException extends Exception 0.25
{
 int valeur; 0.25
NoteException(int val) { valeur = val; } 0.5
 public String toString() { return super.toString()+
                 ":"+valeur + " n'est pas une note valide"; \} 1
}
```

```
class TestNote {
   public static void main ( String [ ] args ) {
      int n = 0;
try { 0.5
          n=Integer.parseInt(args[0]);
         Etudiant etudiant = new Etudiant (n) ;
          if (n>=10) System.out.println("Admis(e)");
          else System.out.println("Ajourné(e)");
       } 
       catch ( ArrayIndexOutOfBoundsException e ) {
         System.out.println(e.toString ()) ; 0.5
       } 
       catch ( NoteException e ) {
         System.out.println(e.toString ()) ; 0.5
       } 
    }
```
#### **Exercice 3 ( 05 points)**

}

```
import javax.swing.*; import java.awt.event.*; import java.awt.*; 6.5
class MaFenetre extends JFrame implements ActionListener
{ 
   JLabel l= new JLabel("");
   JButton b = new JButton ("Concaténer");
   JTextField t1=new JTextField("Bon"); 
   JTextField t2=new JTextField("jour"); 0.5
   MaFenetre(){
      setTitle("Exercice 3");
      b.addActionListener(this); 0.5
      getContentPane().add(t1);
      getContentPane().add(t2);
      getContentPane().add(b);
     getContentPane().add(1); 0.5
     setSize (400, 100) ; 0.25
      getContentPane().setLayout(new FlowLayout()); 0.25
   }
  public void actionPerformed (ActionEvent ev) { 2 l.setText(t1.getText()+t2.getText()) ;
   } 
}
public class Principal{ 0.5
   public static void main (String args[]){
```

```
MaFenetre fen = new MaFenetre () ;
    fen.setVisible(true) ;
 }
```